## Studenti bez prava na potpis (NP2021)

Prozor Studenti bez prava na potpis služi za evidenciju zabrane potpisa iz određenog predmeta za studente koji su ga upisali.

## Studenti bez prava na potpis Napomena! Popis predmeta je sortiran po akademskoj godini do koje se predmet nalazi u nastavnom programu (tako da su aktualni predmeti na vrhu) te abecedno. Odabir predmeta za postavljanje zabrane studentima  $\#$ Predmet Izvedba Moji studenti Komponenta Odabir  $\odot$ Analitička filozofija (51924) (FP2210)  $\overline{\phantom{a}}$  $\checkmark$  $\mathbb{I}$  $\vert$  1  $\hspace{0.5pt} \circ$  $_{\odot}$  $\odot$ Filozofija spoznaje (31371) (FP2100)  $\vert \ \$  $\vert$  1  $\bar{\phantom{a}}$  $\bar{\mathbf{v}}$  $\hspace{0.5cm} \circ$  $^{\circ}$  $\odot$ Komprehenzivni seminar i ispit (70843) (KI5200)  $\bar{\phantom{a}}$  $\overline{1}$  $\overline{\phantom{a}}$  $\bigcirc$  $\odot$  $\odot$ Komprehenzivni seminar i ispit (143401) (KI5200)  $\overline{1}$  $\downarrow$  $\overline{1}$  $\downarrow$  $\hspace{0.5pt} \circ$  $^{\circ}$

Slika 1. Odabir predmeta za evidenciju zabrane

Predmeti u tablici su sortirani po akademskoj godini do koje se nalaze u nastavnom programu (tako da su aktualni predmeti na vrhu) te abecedno.

Moguće je odabrati samo predmete za koje nastavnik ima dozvolu izmjene i koji se predaju u trenutnoj akademskoj godini.

Po želji označiti želi li se dohvatiti Moje studente

Nakon odabira predmeta i pritiska na opciju Dohvati, prikazuju se osnovni podaci o studentima, status predmeta i opcija postavljanja i uklanjanja zabrane, ovisno o trenutnom statusu predmeta.

ത Prilikom postavljanja ili ukidanja zabrane, akciju je moguće provesti za određene studente ili za sve studente.

Za postavljanje zabrane određenom studentu potrebno je označiti kućicu te odabrati opciju Spremi izmjene.

Za ukidanje zabrane određenom studentu potrebno je odoznačiti kućicu te odabrati Spremi izmjene.

| NP <sub>nastavnički portal</sub>                  | Ξ            |                                      |                              |                           |            |               |     |                                                           | prof. dr. sc. | 11.01.2022.10:50        |    |
|---------------------------------------------------|--------------|--------------------------------------|------------------------------|---------------------------|------------|---------------|-----|-----------------------------------------------------------|---------------|-------------------------|----|
| Odabrano visoko učilište                          |              |                                      |                              |                           |            |               |     |                                                           |               |                         |    |
| (i) Fakultet elektrotehnike i<br>računarstva (36) |              | Ą,<br>Uspješno ste unijeli promjene. |                              |                           |            |               |     |                                                           |               |                         |    |
|                                                   |              |                                      | Studenti bez prava na potpis |                           |            |               |     |                                                           |               |                         |    |
| m Početna                                         |              | Linearna algebra                     |                              |                           |            |               |     | Filtriranje                                               |               |                         |    |
| ≔<br>Predmet                                      |              | Akademska godina                     |                              | Izvedba                   | Komponenta | Moji studenti |     | <b>Status predmeta</b>                                    |               |                         |    |
| i≡ Ispit                                          |              | 2021/2022.                           |                              |                           |            |               |     |                                                           |               |                         |    |
| © Ispitni rok                                     |              |                                      |                              |                           |            | Ne            |     | svi                                                       |               |                         |    |
| Status studenata                                  |              |                                      |                              |                           |            |               |     |                                                           |               |                         |    |
| © Unos ocjena                                     |              |                                      |                              |                           |            |               |     |                                                           |               |                         |    |
| Studenti bez prava na potpis                      |              | Prikazano 25 zapisa                  |                              |                           |            |               |     | Traži:                                                    | Označi sve □  | Spremi izmjene          |    |
|                                                   |              | Rbr.<br>11                           | <b>JMBAG</b>                 | $\uparrow \downarrow$ lme | fl.        | Prezime       | TI. | <b>Status predmeta</b>                                    |               | TI.<br>Zabrana          | T1 |
| ≔<br>Anketa                                       |              | 1.                                   |                              |                           |            |               |     | ponovo upisati komponentu - neispunjenje nastavnih obveza |               | $\Box$                  |    |
| ∶≡ Završetak studija                              |              | 2.                                   |                              |                           |            |               |     | ponovo upisati komponentu - neispunjenje nastavnih obveza |               | $\Box$                  |    |
| : Završetak studija PDS                           | ü            | 3.                                   |                              |                           |            |               |     | ponovo upisati komponentu - neispunjenje nastavnih obveza |               | $\Box$                  |    |
| ≔:<br>Ostalo                                      | $\checkmark$ | 4.                                   |                              |                           |            |               |     | ponovo upisati komponentu - neispunjenje nastavnih obveza |               | $\overline{\mathbf{v}}$ |    |
|                                                   |              | 5.                                   |                              |                           |            |               |     | ponovo upisati komponentu - neispunjenje nastavnih obveza |               | $\overline{\mathbf{v}}$ |    |

Slika 2. Popis studenata kojima se može evidentirati zabrana

Ako se zabrana želi postaviti svim studentima, potrebno je označiti kućicu Označi sve te nakon toga opciju Spremi izmjene.

Ako se zabrana želi ukinuti svim studentima, potrebno je označiti sve studente, te zatim odoznačiti opciju Označi sve.

Napomena: označavanjem svih studenata (postavljanje kvaćice u kućicu Označi sve), odabiru se svi studenti na popisu, a ne samo skup ⊙ studenata trenutno vidljivih na ekranu.

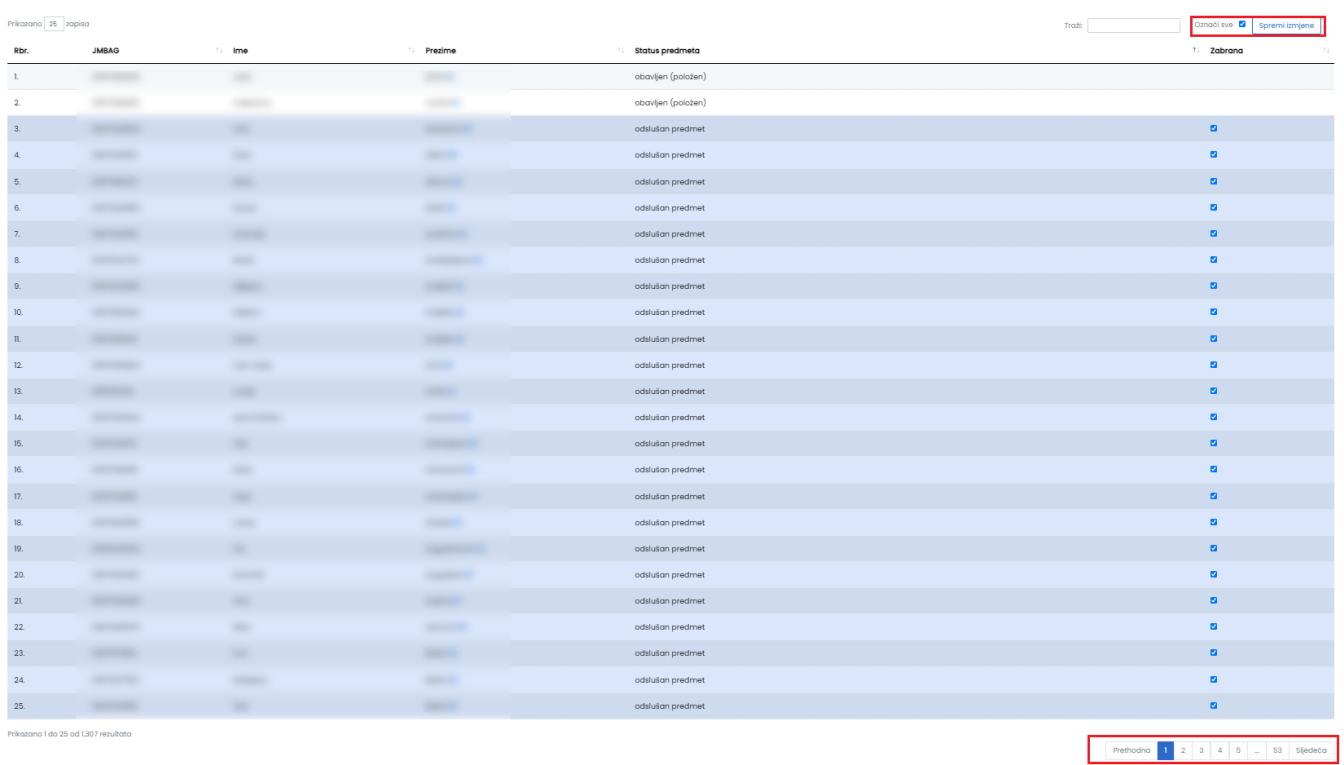

Ukinuti pravo na potpis iz predmeta je moguće za studente kojima je taj predmet u status 1 - Upisana komponenta, 2 - Odslušana komponenta ili 3 - Odslušan predmet te u statusu 5 - Obavljen (Položen) ako se predmet ne polaže.